# **Objectives**

- •Standard Streams
- •Object Oriented Programming
	- ØOOP review
	- ØBlack-box programming
	- ØCreating classes in Java
		- •State
		- Constructor
		- Methods

#### •Testing classes

Sep 27, 2023

Sprenkle - CSCI209

## Review

•What is the Java syntax for ØConditionals? ØLoops (three loops)? • How do you create a new array?  $\rho$  provide a few variations •True or False: you can call methods on an array

•What are command-line arguments?

ØHow do we access/use them in Java?

## Example FileExtensionFinder

```
Sep 27, 2023 Sep 27, 2023 Sep 27, 2023 Sep 27, 2023 Sep 27, 2023
       /**
        * This Java program (FileExtensionFinder) takes a file name (a 
        * String) as user input and displays the file extension, lowercased.
        \ast* @author Redacted McRedacted
        \ast/public class FileExtensionFinder {
           public static void main(String[] args) {
              Scanner sc = new Scanner(System.in);
              System.out.print("Enter your filename: ");
              String filename = sc.nextLine();
              sc.close();
              int periodIndex = filename.lastIndexOf('.');
              String extension = filename.substring(periodIndex + 1);
              String lcExtension = extension.toLowerCase();
              System.out.println("Your file is a(n) " + lcExtension + " file.");
           }
       } • Good variable names
                           • Good chunks – not doing too much in one line
```
## **STANDARD ERROR**

# Standard Streams

- •Preconnected streams ØStandard Out: stdout
	- ØStandard In: stdin
	- Ø*Standard Error: stderr*
		- •For error messages and diagnostics

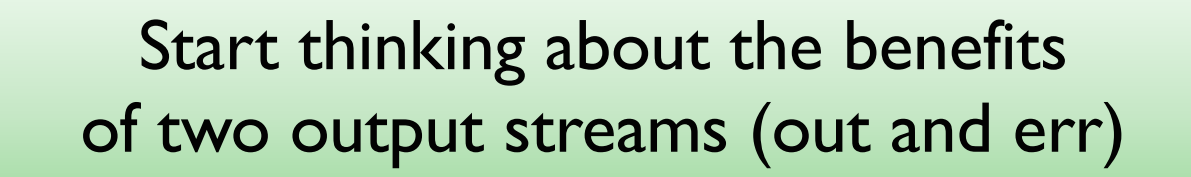

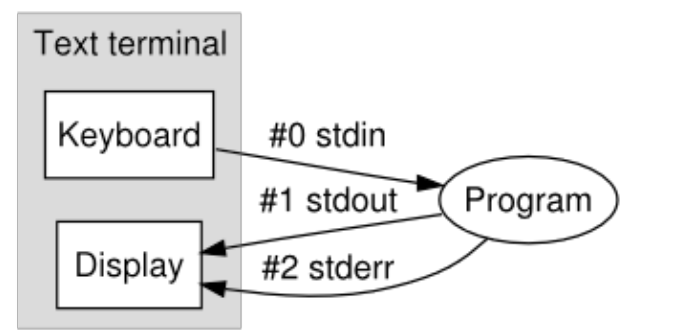

## Standard Streams: Java

### • How we've been printing (to standard out)

System.out.println("Hello!");

#### •To print to standard error

System.err.println("Error Hello!");

## *Standard* Streams: Python!

### •Documentation for Python's print function:

```
print(...)
    print(value, ..., sep=' ', end=' \n\,,
      file=sys.stdout, flush=False)
```
•file parameter says where to direct output ØDefault is to standard out

How could you print to standard error?

Sep 27, 2023 Sprenkle - CSCI209 7

# *Standard* Streams: Python!

### •Documentation for Python's print function:

```
print(...)
    print(value, ..., sep=' ', end=' \n\,,
      file=sys.stdout, flush=False)
```
### •file parameter says where to direct output

```
import sys
print("Hello!")
print("Error Hello!", file=sys.stderr)
```
Redirecting Output

What is the benefit of having two output streams – output and error?

•Recall \$ java Assign1 > debugged.out

Øredirected stdout to debugged.out

Østderr would still go to terminal

•To redirect stderr to same file as well:

\$ java Assign1 1> debugged.out 2>&1

•To send stderr to another file:

\$ java Assign1 1> debugged.out 2> debugged.err

 $\mathsf{S}_{\mathsf{EPP}}$ 27, 2023 Sprenkle - CSCI209  $\mathsf{StandardStreamsExample}$ . java

## Benefits of Separate Output and Error Stream

•Separate *output* vs *error* messages!

**EXAMPLE SAVE OUTDUTS IN TWO** 

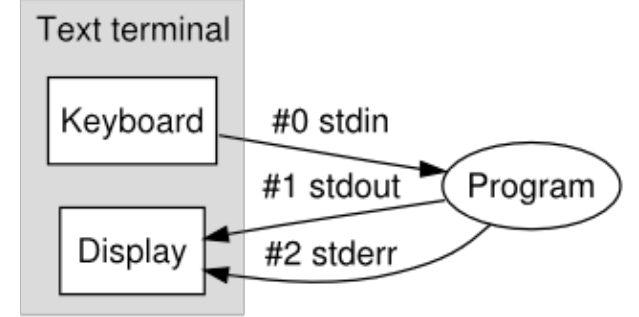

different files, e.g., error.log vs output.log

ØIDEs (e.g., IDLE) differentiate between output (black text) and error (red text)

# Review: Classes & Objects

#### •**Classes** define template from which objects are made

- Ø"Cookie cutters"
- ØDefine **state** (aka *fields* or *attributes*)
- ØDefine **behavior**
- •Many objects can be created of a class
	- ØObject: the cookie!
	- $\triangleright$  Ex: Many Mustangs created from Ford's "blueprint"
	- ØObject is an *instance* of the class

#### •**Constructor:** a special method that constructs and initializes an object

ØAfter construction, can call methods on object

Sep 27, 2023 **Sprenkle - CSCI209** Sprenkle - CSCI209 **11** 

## Black-Box Programming

#### •*How* object does something doesn't matter

ØExample: if object *sorts*, does not matter to API user if implements merge or quick sort

#### •*What* object does matters (its **functionality**)

- ØWhat object *exposes* to other objects
- ØReferred to as "**black-box programming"** or **encapsulation**

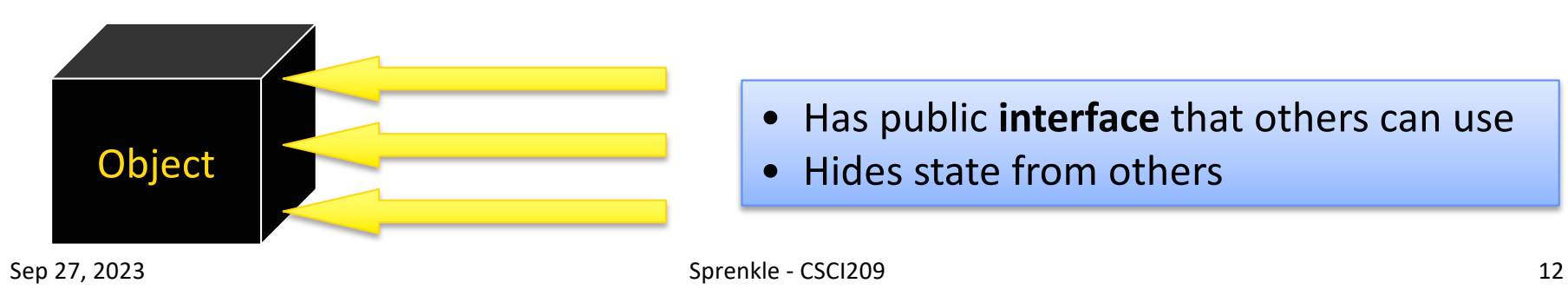

# **Discussion**

What is the problem with white-box programming?

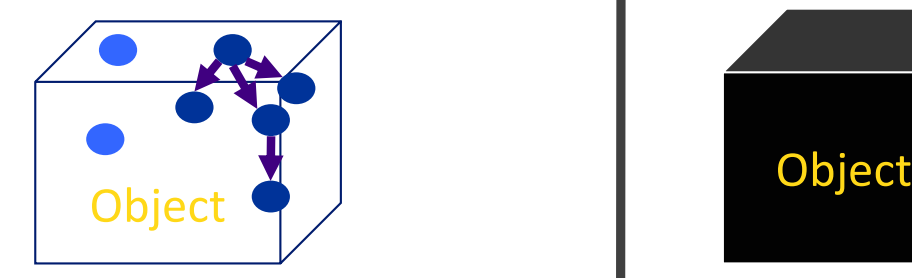

Others can see and manipulate object's internals

• May have unintended consequences

Java's structure helps us enforce black-box programming

Sep 27, 2023 Sprenkle - CSCI209 13 myclass.py

## Java Access Modifiers

•A public method (or instance field) means that any object *of any class* can *directly call* the method (or access the field)

**ELeast restrictive** 

• A private method (or instance field) means that any object *of the same class* can directly call this method (or access the field)

ØMost restrictive

•Additional access modifiers will be discussed with inheritance

In general, what access modifiers will we use for instance fields? For methods?

Sep 27, 2023 Sprenkle - CSCI209 14

## **CREATING CLASSES**

# Classes and Objects

- •Java is pure object-oriented programming ØAll data and methods in a program must be contained *within a class*
- •But, for *data*, can use objects (e.g., Strings or Scanners) as well as primitive types (e.g.,  $int,$ , double, char)

## General Java Class Structure

```
public class ClassName {
    // --------- INSTANCE VARIABLES ---------------
   // declare variables that represent object's state
   private int inst_var;
   // --------- CONSTRUCTORS ---------------
   public ClassName() {
     // initialize data structures
   }
   // ----------- METHODS ------------
    public int getInfo() {
       return inst_var;
   }
}
```
# Example: Chicken class

•State

 $\triangleright$  Name, weight, height

- •Behavior
	- **Example 2 Accessor methods**

**Discussion**: what data types for instance variables?

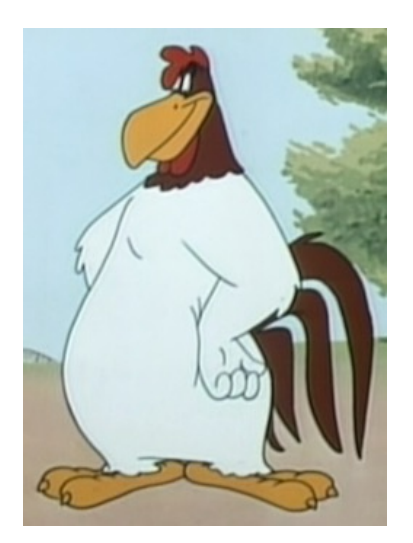

- •getWeight, getHeight, getName
- •Convention: "get" for "getter" methods
- ØMutator methods
	- **•feed: adds weight, height**
	- **OsetName** 
		- ØConvention: "set" for "setter" methods

## Instance Variables: Chicken.java

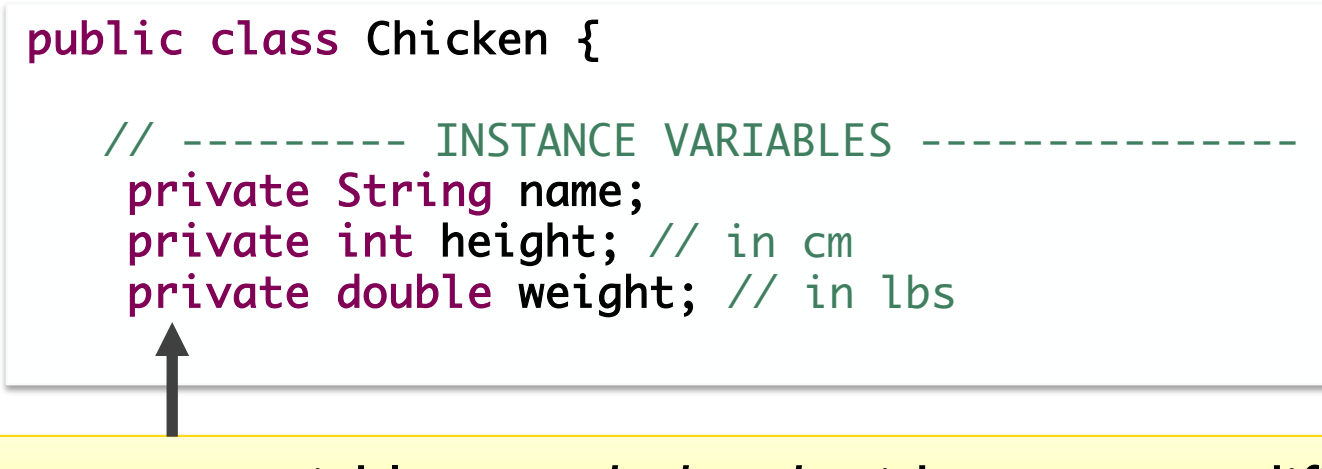

Instance variables are *declared*, with access modifier (private**,** in this case)

## Constructor: Chicken.java

```
public class Chicken {
    // --------- INSTANCE VARIABLES ---------------
    private String name; 
    private int height; // in cm
    private double weight; // in lbs
    // --------- CONSTRUCTORS --------------------
     public Chicken(String name, int h, double weight) {
         this.name = name;
         this.height = h;
        this.weight = weight;
    }
    …
```
Observations? Thoughts? Questions?

## Constructor: Chicken.java

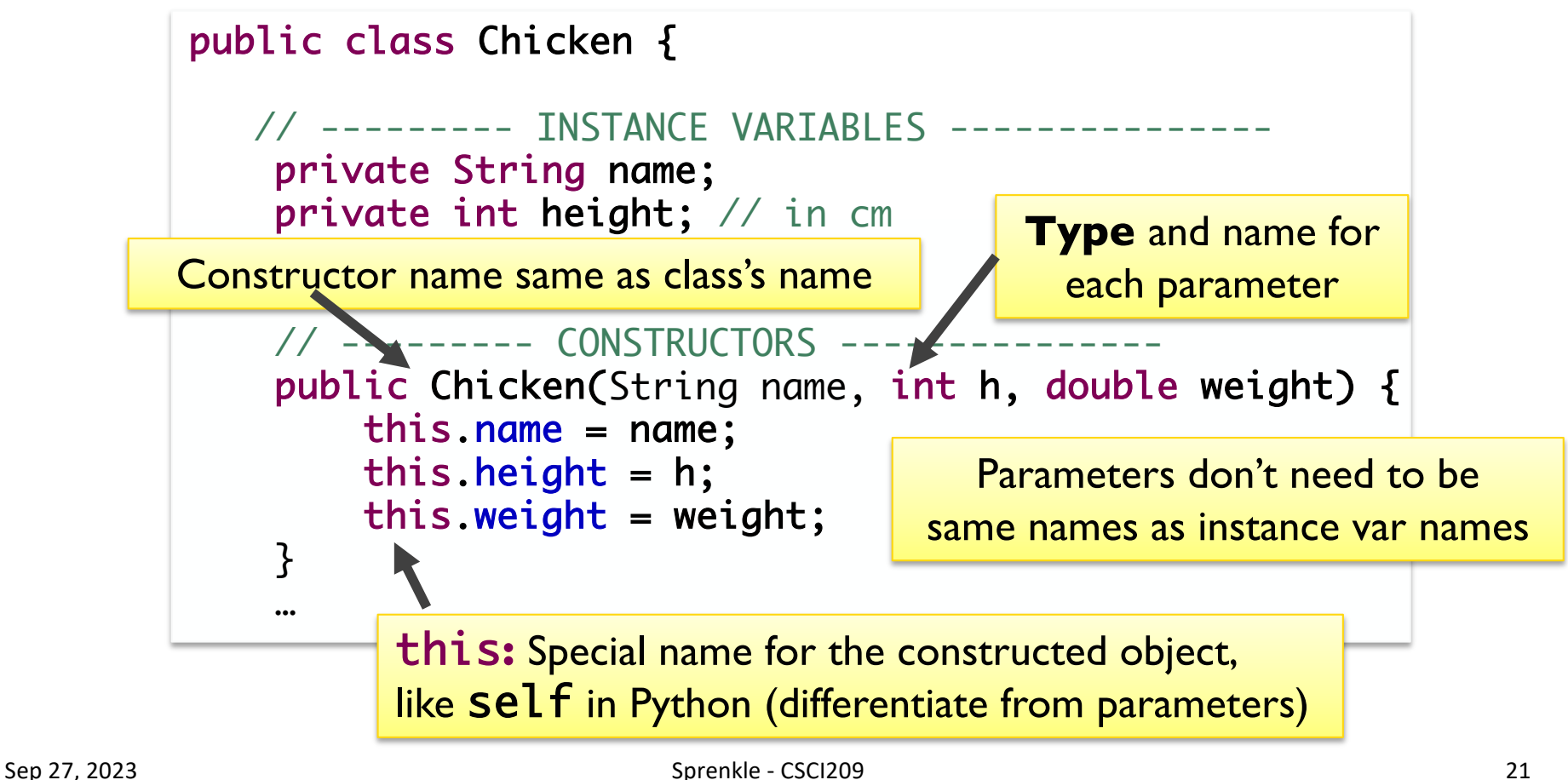

## Constructors

•**Constructor:** a special method that constructs and initializes an object

ØAfter construction, can call methods on object

• A constructor has the same name as its class

•Like \_\_init\_\_ in Python

# Example: Chicken class

- State
	- $\triangleright$  Name, weight, height
- Behavior
	- ØAccessor methods
		- •getWeight, getHeight, getName
		- Convention: "get" for "getter" methods
	- $\triangleright$  Mutator methods
		- **feed: adds weight, height to this Chicken**
		- •setName

**Discussion**: What are the methods' **input** (parameters) and **output** (what is returned and its data type)?

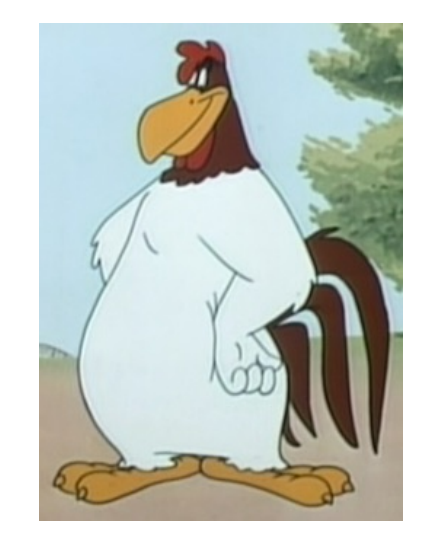

# Methods: Chicken.java

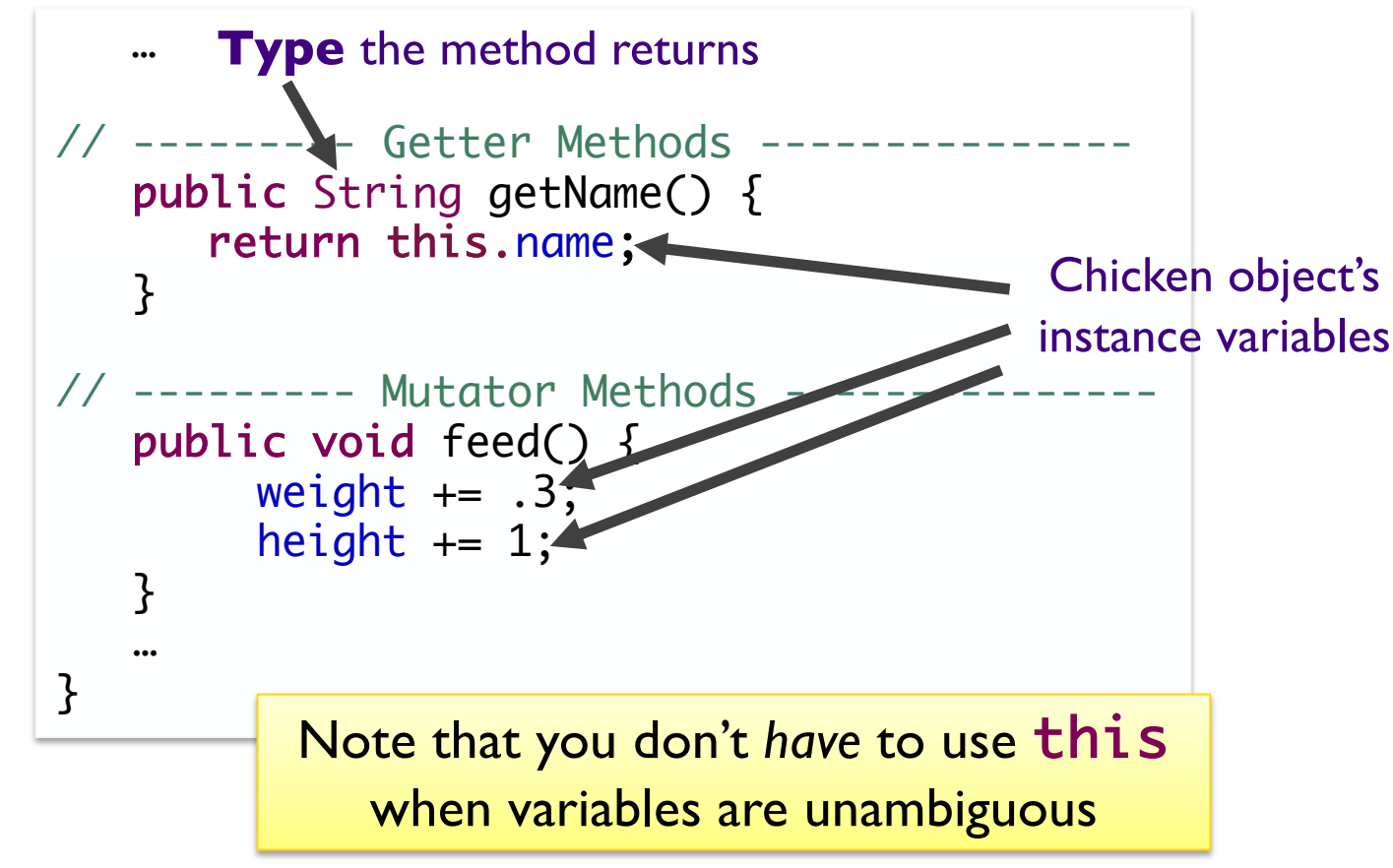

## Constructing objects

### •Given the Chicken **constructor**

Chicken( String name, int height, double weight )

create a chicken with the following characteristics

ØName is "Fred", weight is 2.0, height is 38

Chicken chicken = new Chicken("Fred", 38, 2.0);

## Note: Static vs Instance Methods

- **•main is a static method**
- •The methods we've been defining so far are *not* static
	- $\triangleright$ They do not have the static keyword as a modifier
	- ØThey are therefore *instance* methods

More on this later…

# Chicken's main method

- Where we'll do testing
	- 1. Create object
	- 2. Call methods
	- 3. Verify methods' results are what you expect
- When done testing, can move tests into separate test method
- Later: better ways to test

# Software Testing Process

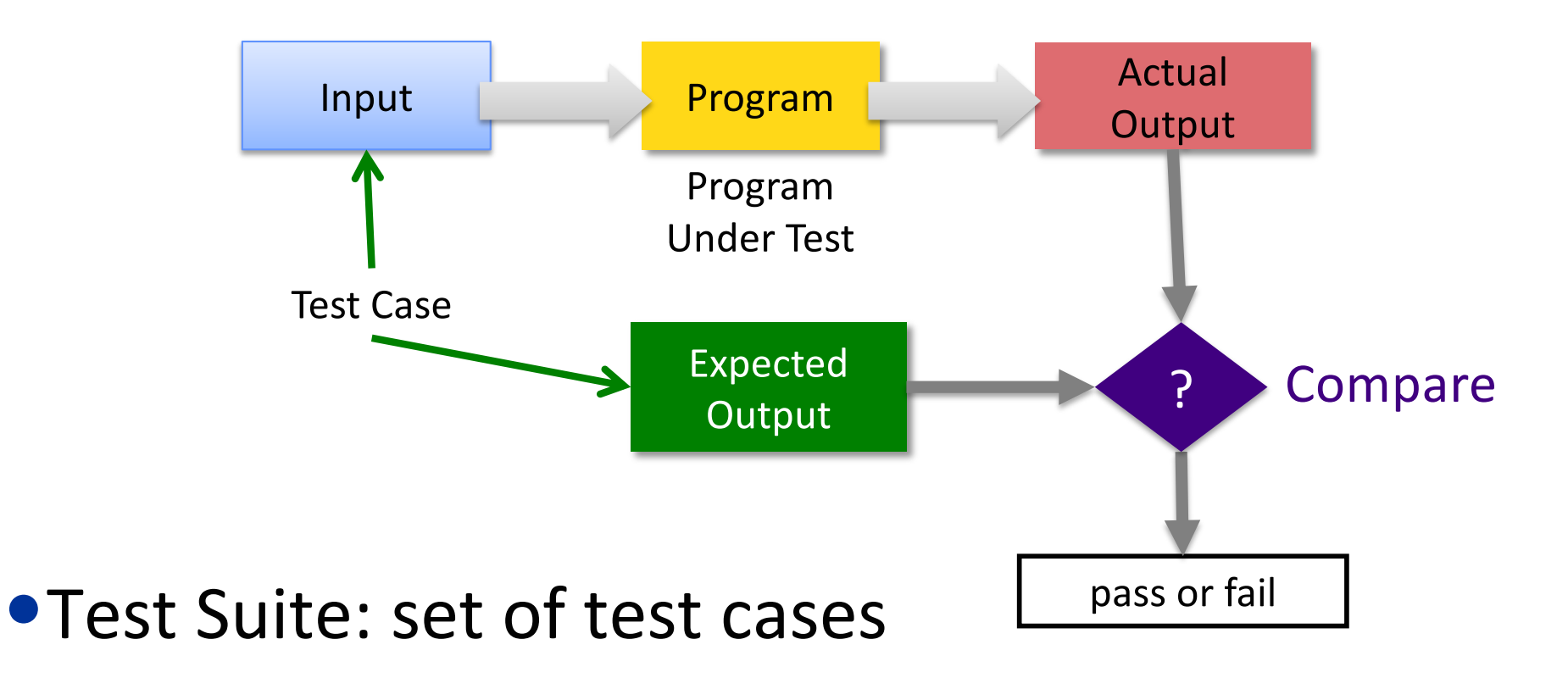

# Software Testing Process

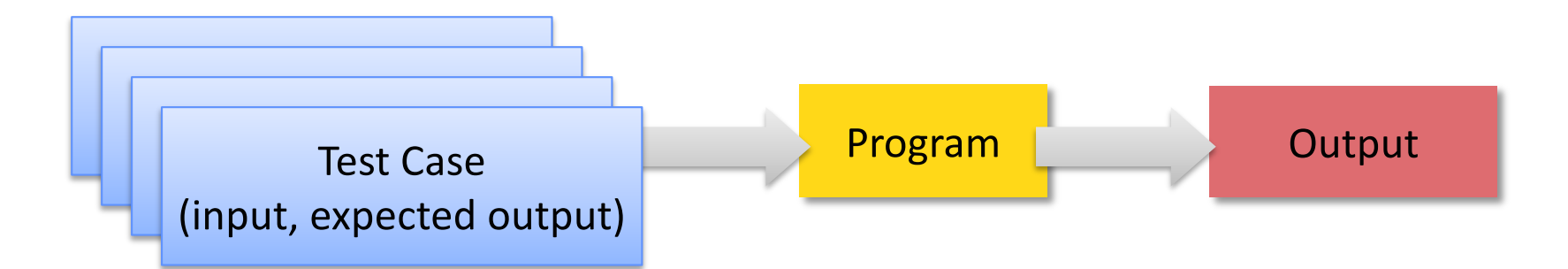

•Tester plays devil's advocate

Ø*Hopes* to reveal problems in the program using "good" test cases

#### $\triangleright$  Better tester finds than a customer!

Sep 27, 2023 **Spreed Secting different from debugging?** 

# Our Tests in main

- •Execute the code to expose errors, automatically/programmatically
- •Compare what we expect to the actual value
	- $\blacktriangleright$  For mutators, this usually requires two steps:
		- •Execute the method
		- •Use other methods to check that the appropriate mutation occurred
- •If actual and expected are different, displays an error message

Sep 27, 2023 Sprenkle - CSCI209 Chicken.java 30

# Class Development Process

#### 1. Determine state

- $\triangleright$  Declare state at top of class
- ØConsider access modifier
- 2. Define constructor
	- ØConsider parameters to constructor
	- $\triangleright$  Call constructor/create an object
- 3. Repeat
	- ØWrite method or constructor
		- Consider return type (for methods), parameters, and access modifiers
	- **EXTER FIGURE 1 FIGURE 10 FIGURE 10 FIGURE 10 FIGURE 10 FIGURE 10 FIGURE 10 FIGURE 10 FIGURE 10 FIGURE 10 FIGURE 10 FIGURE 10 FIGURE 10 FIGURE 10 FIGURE 10 FIGURE 10 FIGURE 10 FIGURE 10 FIGURE 10 FIGURE 10 FIGURE 10 FIGURE**

## TODO

# • Assignment 3 – due next Wednesday before class

- **≻OO programming**
- **ERECOMMENDATION** 
	- Parts 1 and 2 before Friday's class
	- Part 3 before Monday's class
	- Part 4 before Wednesday's class (most can be completed by Monday)

#### •Textbook – Read "Defining Classes in Java" up to but not including Inheritance